<span id="page-0-0"></span>Our goal is to try to understand the behaviour of  $f(z) = z^2$  graphically. First try: Let's take a rectangular grid in  $\mathbb C$  and see what f does to it.

Our goal is to try to understand the behaviour of  $f(z) = z^2$  graphically. First try: Let's take a rectangular grid in  $\mathbb C$  and see what f does to it.

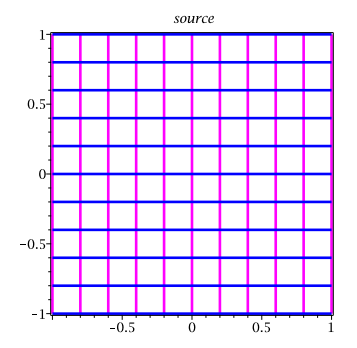

Our goal is to try to understand the behaviour of  $f(z)=z^2$  graphically. First try: Let's take a rectangular grid in  $\mathbb C$  and see what  $f$  does to it.

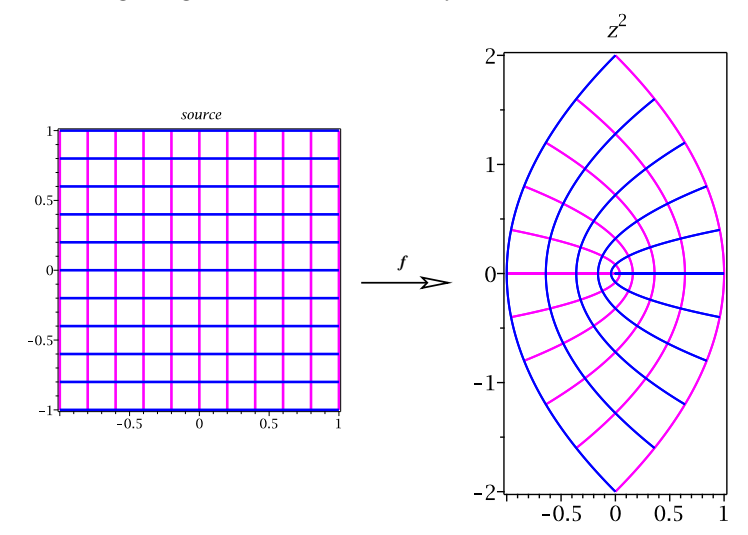

Our goal is to try to understand the behaviour of  $f(z)=z^2$  graphically. First try: Let's take a rectangular grid in  $\mathbb C$  and see what  $f$  does to it.

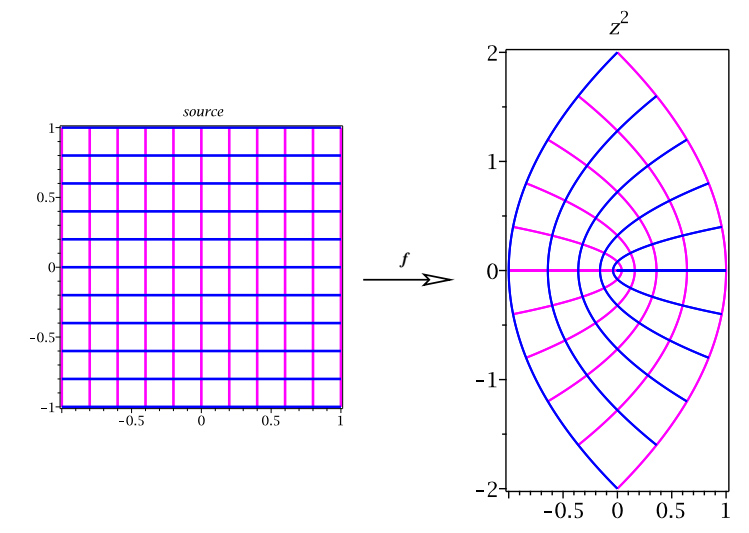

Let's try again, looking just at the image of the right half-plane  $(Re(z) > 0)$  first. Now add in the left half-plane.

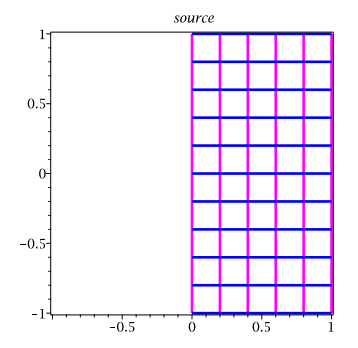

It should be clear that the image is covered twice by the source grid.

Let's try again, looking just at the image of the right half-plane  $(Re(z) > 0)$  first. Now add in the left half-plane.

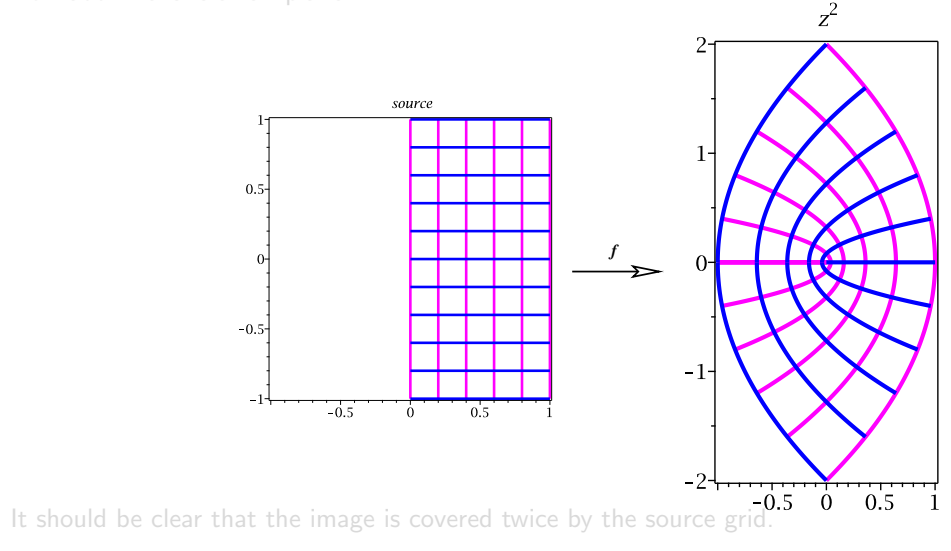

Let's try again, looking just at the image of the right half-plane  $(Re(z) > 0)$  first. Now add in the left half-plane.

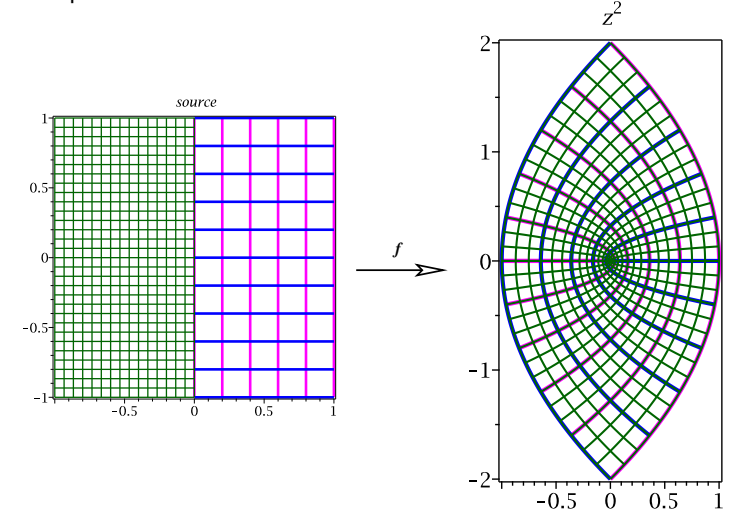

It should be clear that the image is covered twice by the source grid.

Since  $f(re^{i\theta}) = re^{2i\theta}$ , the image of a polar grid is quite easy to understand.  $z^2$ 

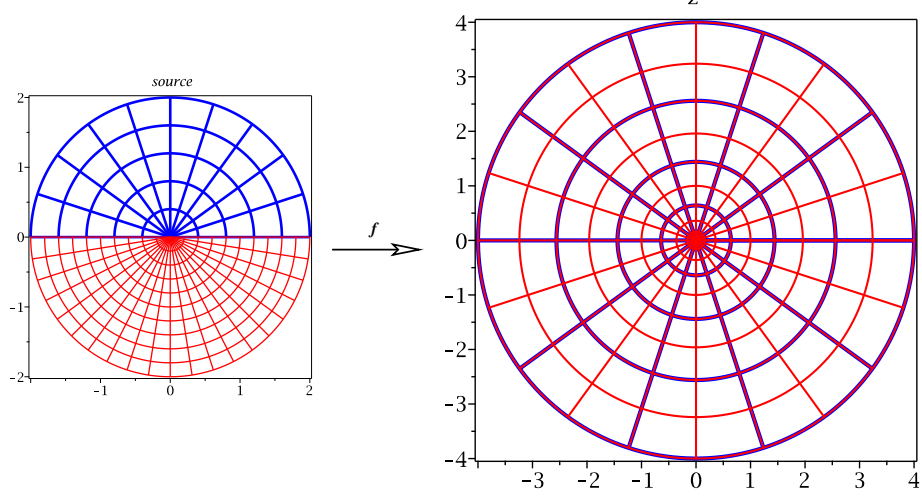

Here we color  $0 \le \theta \le \pi$  in blue and  $-\pi \le \theta \le 0$  in red.

Since  $f(x+iy) = (x^2-y^2)+(2xy)i = u+iv$ , it can be shown vertical lines of the form  $u = c$   $(c > 0)$ are the image of branches of hyperbolæ  $x^2-y^2=c$ , and horizontal lines  $v=k$  are the image of branches of hyperbolæ  $x y = k/2$ .

Since  $f(x+iy)=(x^2-y^2)+(2xy)i=u+iv$ , it can be shown vertical lines of the form  $u=c\;(c>0)$ are the image of branches of hyperbolæ  $x^2-y^2=c$ , and horizontal lines  $v=k$  are the image of branches of hyperbolæ  $xy = k/2$ .

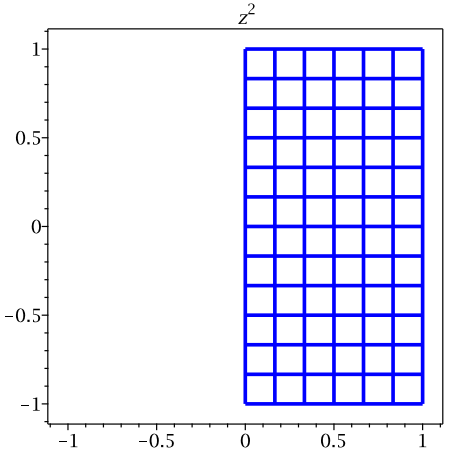

Since  $f(x+iy) = (x^2-y^2)+(2xy)i = u+iv$ , it can be shown vertical lines of the form  $u = c \ (c > 0)$ are the image of branches of hyperbolæ  $x^2-y^2=c$ , and horizontal lines  $v=k$  are the image of branches of hyperbolæ  $x y = k/2$ .

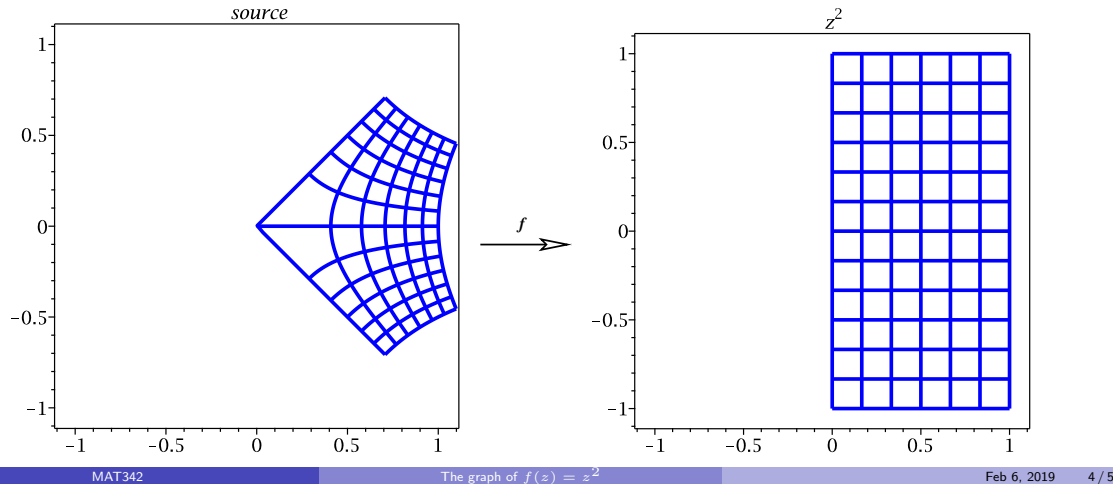

Since  $f(x+iy) = (x^2-y^2)+(2xy)i = u+iv$ , it can be shown vertical lines of the form  $u = c \ (c > 0)$ are the image of branches of hyperbolæ  $x^2-y^2=c$ , and horizontal lines  $v=k$  are the image of branches of hyperbolæ  $x y = k/2$ .

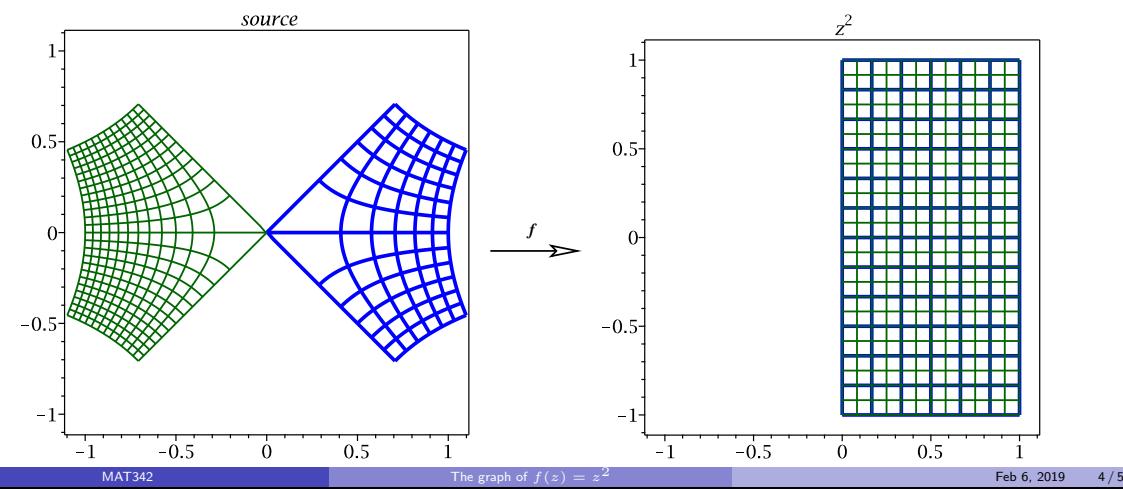

Since  $f(x+iy) = (x^2-y^2)+(2xy)i = u+iv$ , it can be shown vertical lines of the form  $u = c \ (c > 0)$ are the image of branches of hyperbolæ  $x^2-y^2=c$ , and horizontal lines  $v=k$  are the image of branches of hyperbolæ  $xy = k/2$ .

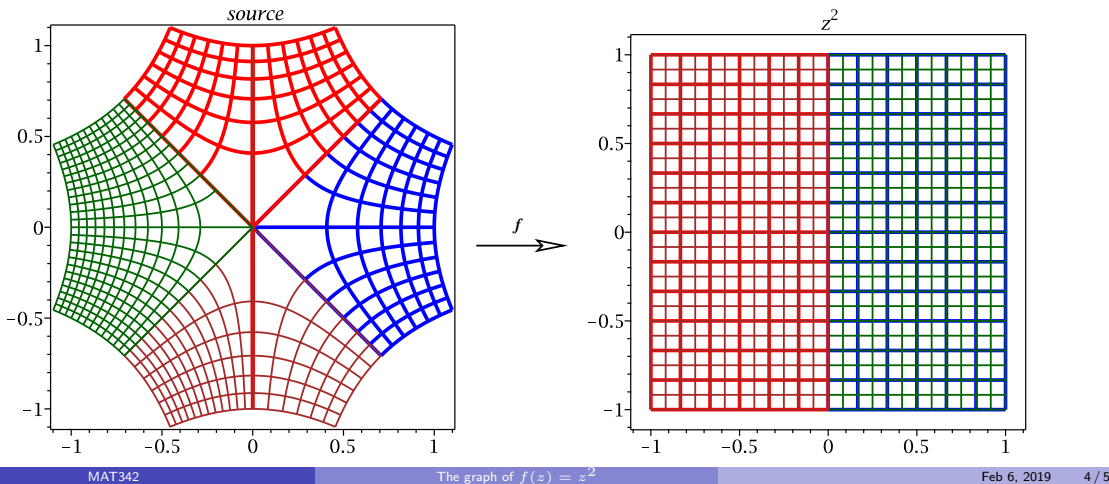

Since  $f(x+iy) = (x^2-y^2)+(2xy)i = u+iv$ , it can be shown vertical lines of the form  $u = c \ (c > 0)$ are the image of branches of hyperbolæ  $x^2-y^2=c$ , and horizontal lines  $v=k$  are the image of branches of hyperbolæ  $xy = k/2$ .

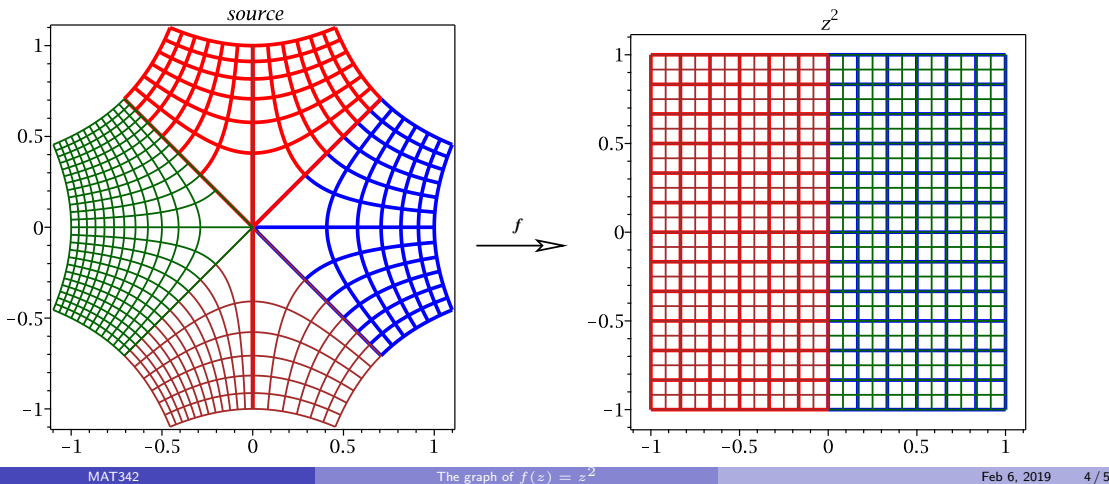

Since  $f(x+iy) = (x^2-y^2)+(2xy)i = u+iv$ , it can be shown vertical lines of the form  $u = c \ (c > 0)$ are the image of branches of hyperbolæ  $x^2-y^2=c$ , and horizontal lines  $v=k$  are the image of branches of hyperbolæ  $xy = k/2$ .

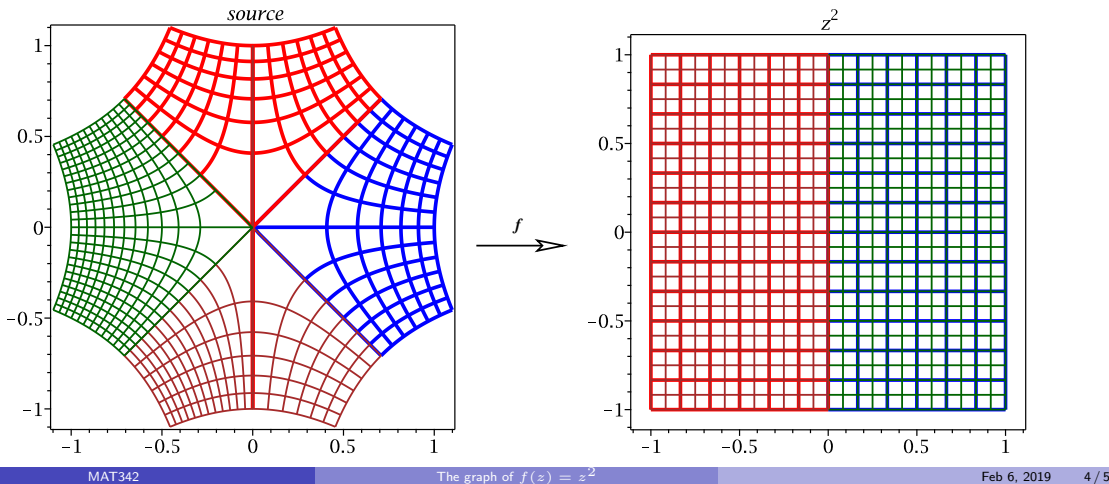

Yet another approach: Draw the graph of  $|f(z)|$  as a surface in  $\mathbb{R}^3$ , but also color it to indicate the argument of  $f(z)$ . This is a little confusing, since if there is a place on the surface with the same color at the same height, these represent the same image point.

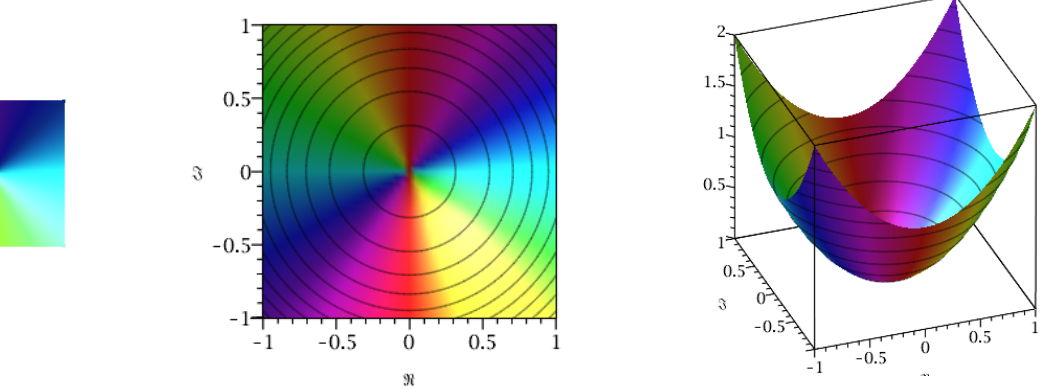

See also the Complex Function Viewer at <http://davidbau.com/conformal/> For variety, here is the same with  $f(z) = z^2 - 1$ .

Yet another approach: Draw the graph of  $|f(z)|$  as a surface in  $\mathbb{R}^3$ , but also color it to indicate the argument of  $f(z)$ . This is a little confusing, since if there is a place on the surface with the same color at the same height, these represent the same image point.

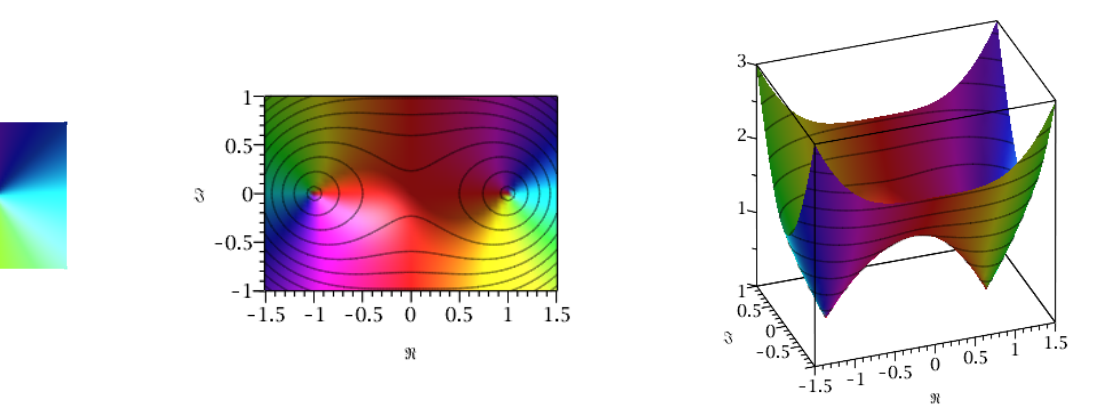

See also the Complex Function Viewer at <http://davidbau.com/conformal/> For variety, here is the same with  $f(z) = z^2 - 1$ .

## **MAT342** [The graph of](#page-0-0)  $f(z) = z^{\frac{1}{2}}$